## **CSSE 220 Day 15**

Function Objects and the Comparator Interface Merge Sort Fork/Join Framework

## Questions

## Today's Plan

- Merge sort recap
- Introduction to function objects, Comparator
- Parallelism with the Fork/Join Framework

#### Merge Sort Recap

- Basic recursive idea:
  - If list is length 0 or 1, then it's already sorted
  - Otherwise:
    - Divide list into two halves
    - Recursively sort the two halves
    - Merge the sorted halves back together

#### Analyzing Merge Sort

If list is length 0 or 1, then it's already sorted

- Otherwise:
  - Divide list into two halves
  - Recursively sort the two halves
  - Merge the sorted halves back together

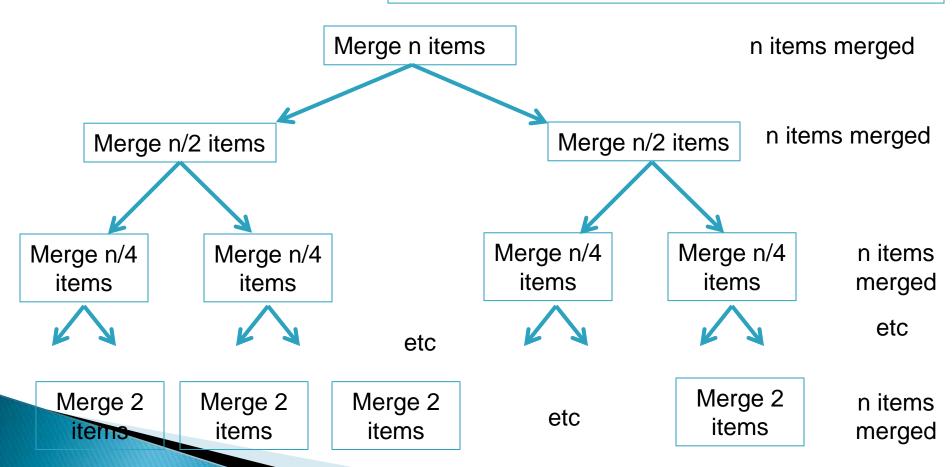

# Function Objects

Another way of creating reusable code

#### A Sort of a Different Order

- Java libraries provide efficient sorting algorithms
  - Arrays.sort(...) and Collections.sort(...)
- But suppose we want to sort by something other than the "natural order" given by compareTo()
- Function objects to the rescue!

### **Function Objects**

- Objects defined to just "wrap up" functions so we can pass them to other (library) code
- For sorting we can create a function object that implements <u>Comparator</u>
- Let's try it!

# Intro. to Fork-Join Parallelism

>>> Function objects and recursion meet multicore computers

Some slides and examples derived from Dan Grossman's materials at http://www.cs.washington.edu/homes/djg/teachingMaterials/

### Changing a Major Assumption

- Sequential programming: one thing happens at a time
  - No longer the case!
- Parallel programming: multiple things happen simultaneously
- Major challenges and opportunities
  - Programming
  - Algorithms
  - Data

We'll just scratch the surface in CSSE 220

### Simplified View of History

- Parallel code is often much harder to write than sequential
- Free ride from the CPEs
  - From 1980-2005 performance of same sequential code doubled every two years
- No one knows how to continue this!
  - Speed up clock rate?
    - Two much heat
    - Memory can't keep up
  - But the "wires" keep getting smaller, so...
    - · Put multiple processors on same chip!

#### What do we do with all of them?

- Run multiple totally different programs
  - Operating system handles this
  - Uses time-slicing plus multiple cores
- Multiple things at once in one program
  - We'll play with this today!

#### Parallelism vs. Concurrency

- Parallelism: Use more resources for a faster answer
- Concurrency: Correctly and efficiently allow simultaneous access to data

## An analogy

- CS1 idea: Writing a program is like writing a recipe for a cook
- Parallelism: slicing lots of potatoes
- Concurrency: sharing stove burners

#### Parallelism Idea

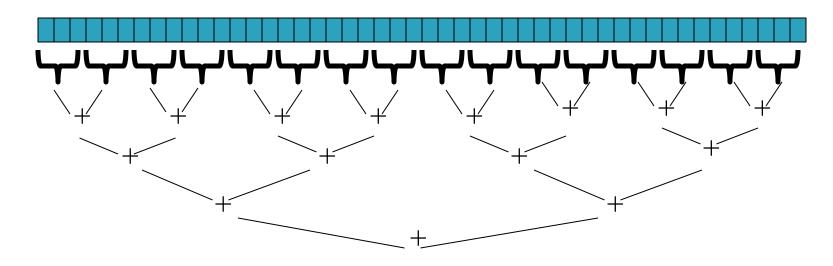

- Example: Sum elements of a large array
- Use divide-and-conquer!
  - Parallelism for the recursive calls

#### Fork-Join Framework

- Specifically for recursive, divide-andconquer parallelism
  - Will be in Java 7 standard libraries, but available in Java 6 as a downloaded .jar file
- Fork: splitting off some code that can run in parallel with the original code
  - Like handing a potato to a helper
- Join: waiting for some forked code to finish
  - Like waiting for the potato slices from the helper

#### Getting good results in practice

- Set a sequential threshold
  - A size below which we just "slice 'em ourselves"
- Library needs to "warm up"
  - Java Virtual Machine optimizes as it runs
- ▶ Wait until your computer has more processors ☺
- Here there be dragons!
  - Memory–hierarchy issues
  - Race conditions
  - We're ignoring lots of gory details!

#### Fork-Join Lab

- Find a partner for HW15
- You'll:
  - Write some code
  - Run some experiments
  - Write a lab report
- This is the second time we've tried this:
  - Enjoy playing with the tools and ideas
  - Ask questions!

Follow the written homework instructions carefully. There's a lot more independent learning here than we've been doing so far.